#### **SKRIPSI**

# **ANALISIS PEMBENTUKAN** *DENSE POINT CLOUD* **MENGGUNAKAN** *SOFTWARE AGISOFT PHOTOSCAN* **DAN** *SOFTWARE PIX4D MAPPER*

**(Studi Kasus :Waduk Selorejo, Desa Pandasari, Kec. Ngantang, Kab. Malang)**

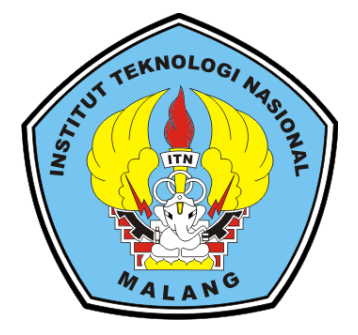

**Disusun Oleh : Moh. Jurabizar Mil Rizqi 16.25.008**

#### **PROGRAM STUDI TEKNIK GEODESI GEOINFORMATIKA S-1**

### **FAKULTAS TEKNIK SIPIL DAN PERENCANAAN**

#### **INSTITUT TEKNOLOGI NASIONAL MALANG**

**2021**

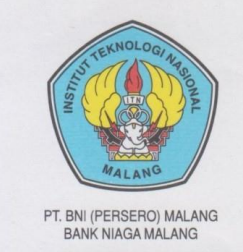

#### PERKUMPULAN PENGELOLA PENDIDIKAN UMUM DAN TEKNOLOGI NASIONAL MALANG

**INSTITUT TEKNOLOGI NASIONAL MALANG** 

**FAKULTAS TEKNOLOGI INDUSTRI** FAKULTAS TEKNIK SIPIL DAN PERENCANAAN PROGRAM PASCASARJANA MAGISTER TEKNIK

Kampus I : Jl. Bendungan Sigura-gura No. 2 Telp. (0341) 551431 (Hunting), Fax. (0341) 553015 Malang 65145<br>Kampus II : Jl. Raya Karanglo, Km 2 Telp. (0341) 417636 Fax. (0341) 417634 Malang

#### **LEMBAR PERSETUJUAN**

ANALISIS PEMBENTUKAN DENSE CLOUD MENGGUNAKAN SOFTWARE AGISOFT PHOTOSCAN DAN SOFTWARE PIX4D MAPPER

(Studi: Waduk Selorejo, Desa Pandansari, Kecamatan Ngantang, Kabupaten Malang)

**SKRIPSI** 

Diajukan untuk memenuhi persyaratan dalam mencapai Gelar Sarjana Teknik (ST) Strata Satu (S-1) Teknik Geodesi Institut Teknologi Nasional Malang

Oleh:

Moh. Jurabizar Mil Rizqi

 $16.25.008$ 

Menyetujui:

**Dosen Pembimbing Utama** 

**Dosen Pembimbing Pendamping** 

M. Edwin Thajadi, ST., M. geom. Sc., Ph.D. NIP.Y. 1039800320

Hery Purwanto, ST., M.Sc. NIP.Y. 1030000345

Mengetahui,

Ketua Program Studi Teknik Geodesi S-1

GSilvester Sari Sai, ST., MT NIP.Y. 1030600413

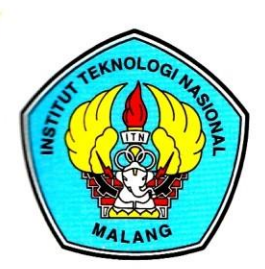

PT. BNI (PERSERO) MALANG **BANK NIAGA MALANG** 

PERKUMPULAN PENGELOLA PENDIDIKAN UMUM DAN TEKNOLOGI NASIONAL MALANG

**INSTITUT TEKNOLOGI NASIONAL MALANG** 

#### **FAKULTAS TEKNOLOGI INDUSTRI** FAKULTAS TEKNIK SIPIL DAN PERENCANAAN PROGRAM PASCASARJANA MAGISTER TEKNIK

Kampus I : Jl. Bendungan Sigura-gura No. 2 Telp. (0341) 551431 (Hunting), Fax. (0341) 553015 Malang 65145 Kampus II : Jl. Raya Karanglo, Km 2 Telp. (0341) 417636 Fax. (0341) 417634 Malang

# BERITA ACARA UJIAN SEMINAR HASIL SKRIPSI FAKULTAS TEKNIK SIPIL DAN PERENCANAAN

**NAMA** : MOH. JURABIZAR MIL RIZQI **NIM**  $:1625008$ **JURUSAN** : TEKNIK GEODESI S-1 **JUDUL** : ANALISIS **PEMBENTUKAN DENSE POINT CLOUD** MENGGUNAKAN SOFTWARE AGISOFT PHOTOSCAN DAN **SOFTWARE PIX4D MAPPER** (STUDI KASUS: WADUK SELOREJO, DESA PANDANSARI, KECAMATAN NGANTANG, KABUPATEN MALANG)

Telah Dipertahankan di Hadapan Panitia Penguji Ujian Skripsi Jenjang Strata 1 (S1)

Pada Hari : Kamis

Tanggal : 25 Februari 2021

Dengan Nilai  $\ddot{\bullet}$  . The same state  $\ddot{\bullet}$ (angka)

I

Panitia Ujian Skripsi

Ketua

(Silvester Sari Sai ST., MT) NIP. 103. 06. 00413

Penguji I

**Dosen Pendamping** 

Penguji II

(Ir. Jasmani, M, Kom) NIP. 103. 95. 00284

Ç

(M. Edwin anjadi, ST, M. Geom. Sc., Ph.D.) NIP. 103. 98. 00320

(Alifah Noraini. ST.,MT) NIP. 103. 15. 00478

### SURAT PERNYATAAN KEASLIAN SKRIPSI

Saya yang bertandatangan dibawah ini:

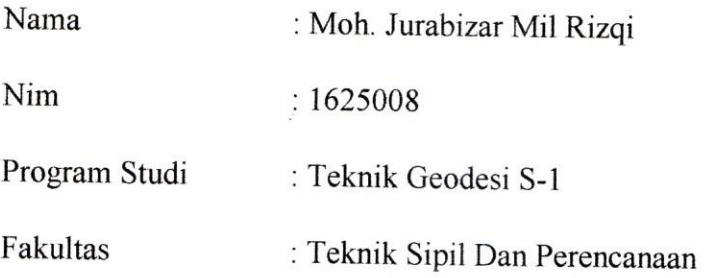

Menyatakan dengan sesungguhnya bahwa Skripsi saya dengan judul:

# "ANALISIS PEMBENTUKAN DENSE POINT CLOUD MENGGUNAKAN SOFTWARE AGISOFT PHOTOSCAN DAN SOFTWARE PIX4D MAPPER"

Adalah hasil karya saya sendiri, bukan hasil menjiplak atau menduplikat serta tidak mengutip atau menyadur dari hasil karya orang lain kecuali yang disebutkan sumbernya.

> Malang 26 Maret 2021 Yang membuat pernyataan, 08E49AJX152057030  $2<sub>M</sub>$ Moh. Jurabizar Mi <u> <del>Ri</del>zqi</u>

> > NIM: 1625008

#### **KATA PENGANTAR**

Assalamu'alaikum warohmatullahi wabarokatuh dengan mengucap Alhamdulillah atas kehadirat Allah SWT. Yang telah memberikan rahmat dan hidayahnya, sehingga penulis dapat melaksanakan kegiatan skripsi dan dapat menyelesaikan laporan skripsi dengan judul penelitian **"ANALISIS PEMBENTUKAN** *DENSE POINT CLOUD* **MENGGUNAKAN**  *SOFTWARE AGISOFT PHOTOSCAN* **DAN** *SOFTWARE PIX4D MAPPER***".**

Laporan ini ditujukan untuk menyelesaikan mata kuliah Skripsi yang ada pada semester 9 dengan bobot 6 sks, yang mana kerja praktik adalah salah satu mata kuliah pokok Jurusan Teknik Geodesi S-1 di Institut Teknologi Nasional Malang.

Penyusunan laporan ini tidak akan dapat terselesaikan tanpa bantuan dan dukungan dari berbagai pihak. Oleh karena itu penyusunan mengucapkan terimakasih yang sebesarbesarnya kepada :

- 1. Kepada kedua orang tua yang tak henti-hentinya mendoakan dan menyemangati untuk selalu maju, serta dukungan berupa kebutuhan materi yang tanpa pamrih diberikan.
- 2. Bapak M. Edwin Tjahjadi,S.T., M.Geom.Sc., Ph.D selaku dosen pembimbing 1 yang selalu memberikan tentang projek dan teknis penelitian.
- 3. Bapak Hery Purwanto, S.T., Msc selaku Dosen Pembimbing 2 yang selalu membimbing saya dalam penulisan skripsi.
- 4. Ibu Fransisca Dwi Agustina, ST., MT yang membimbing kami selama penelitian.
- 5. Teman-teman TIM *UAV* yang sama-sama bekerja dalam menyelesaikan penelitian ini.
- 6. Teman-teman Teknik Geodesi 2016.

Penulis menyadari bahwa masih banyak kesalahan dalam penulisan laporan Skripsi ini. Saran dan masukan dari berbagai pihak sangat diharapkan demi memperbaiki segala kekurangan dalam penulisan. Akhir kata, semoga laporan ini bermanfaat bagi seluruh pihak yang membacanya. Wassalamu'alaikum warohmatullahi wabarokatuh.

Malang, Maret 2021

penulis

# **ANALISIS PEMBENTUKAN** *DENSE POINT CLOUD* **MENGGUNAKAN** *SOFTWARE AGISOFT PHOTOSCAN* **DAN** *SOFTWARE PIX4D MAPPER*

(Study Kasus: Waduk Selorejo, Desa Pandansari, Kec. Ngantang, Kab.

Malang)

Moh. Jurabizar Mil Rizqi (1625008) Dosen Pembimbing 1 : M. Edwin Tjahjadi,ST,M.Geom.Sc.,Ph.D. Dosen Pembimbing 2 : Hery Purwanto,ST.,MSc

#### **ABSTRAK**

*Dense Point cloud* merupakan sekumpulan titik data yang pada umumnya di produksi oleh 3D yang mengukur banyak titik permukaan eksternal objek di sekitarnya. Salah satu fungsi dari *dense point cloud* ini sebagai komponen utama yang di produksi untuk dibuat model 3D. *Dense point cloud* ini memiliki ciri khas *point cloud* yang lebih rapat, *point cloud* yang rapat ini tetap dapat di edit dan diklasifikasikan dengan berbagai *software* pendukung untuk keperluan analisis lebih lanjut.

Penelitian ini menggunakan Teknik fotogrametri dalam pengambilan fotonya, kemudian mendapatkan foto berupa data sebanyak 1112 foto. Data foto selanjutnya akan diolah menggunakan *software Agisoft Photoscan* dan *software Pix4D Mapper* untuk mendapatkan *Dense Point Cloud*, *Dense Point Cloud* yang telah diolah menggunakan *software Agisoft Photoscan* dan *software Pix4D Mapper* masih dikatakan belum sempurna karena masih terlihatnya noise pada vegetasi dan jembatan.

Hasil perhitungan *RMSE* koordinat *ICP* dua *software Agisoft Photoscan* dan *software Pix4D Mapper*, nilai *RMSE* dari *ICP Agisoft Photoscan* lebih bagus dengan *RMSE* horizontal sebesar 0.885871397 m dan *RMSE* vertikal sebesar 0.674114042 m, sedangkan *RMSE* dari *ICP Pix4D Mapper* kurang bagus dengan memperoleh *RMSE* horizontal sebesar 0.890109379 m dan *RMSE* sebesar 0.7040982 m. *Kata Kunci : Agisoft Photoscan*, *Dense Point Cloud*, *Pix4D Mapper*, *RMSE*

#### **DAFTAR ISI**

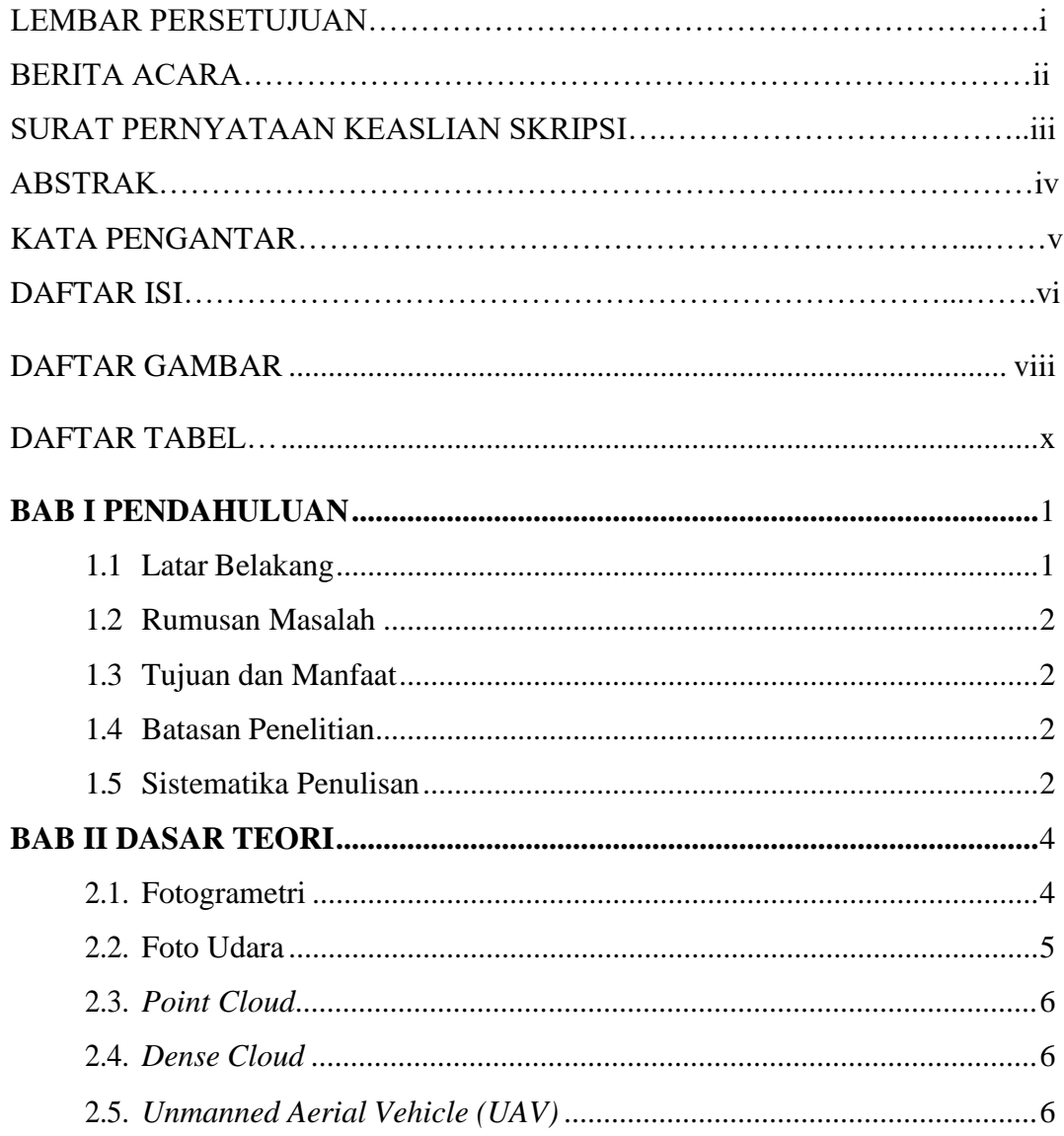

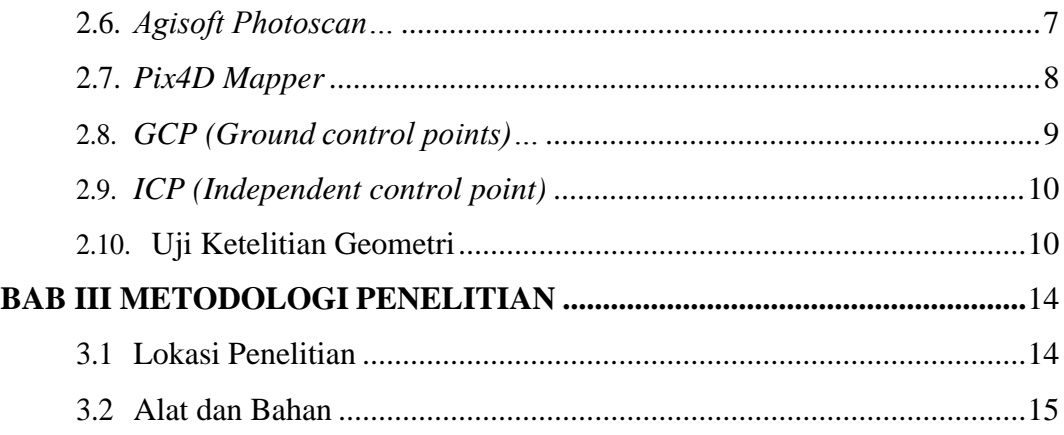

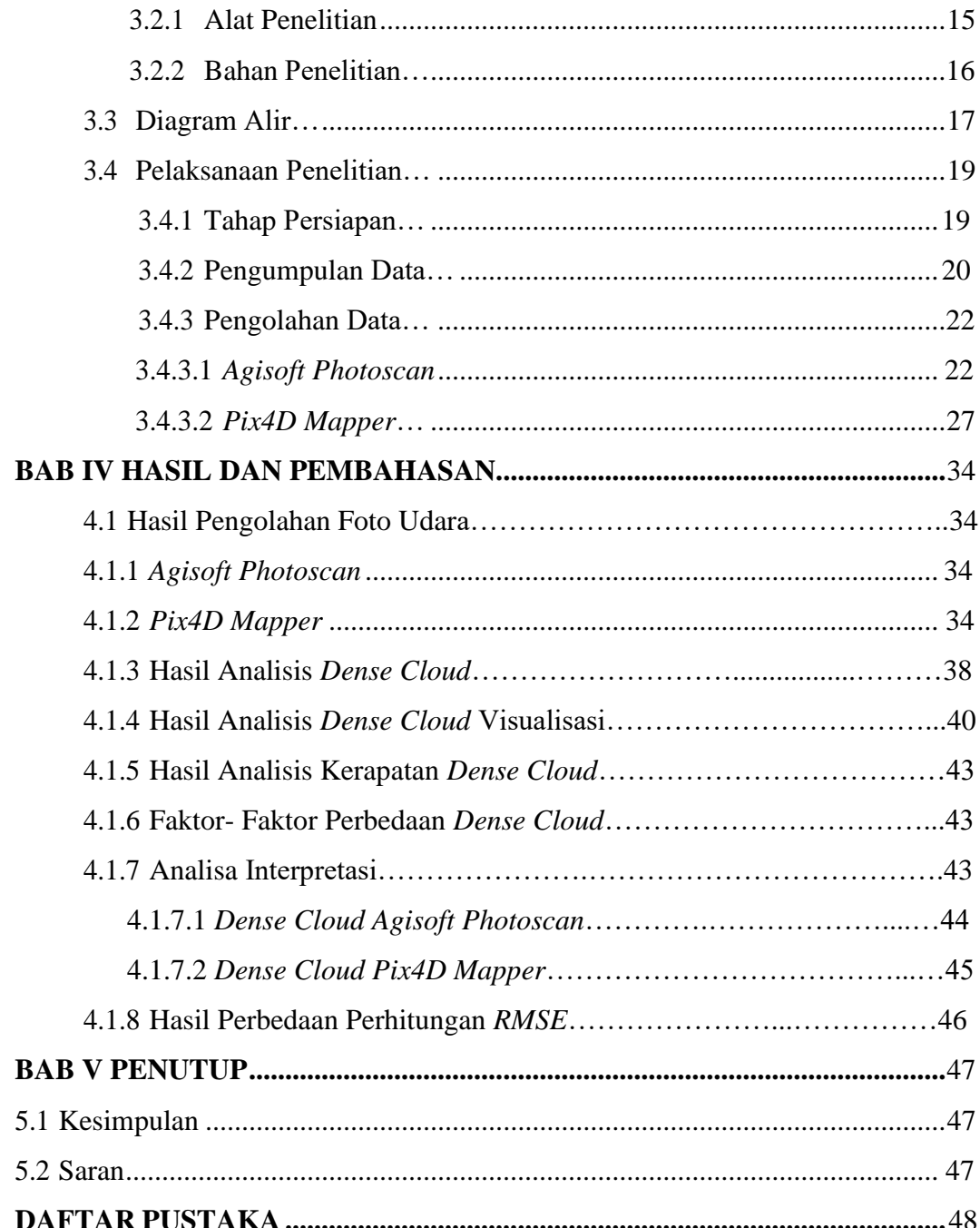

## **DAFTAR GAMBAR**

<span id="page-9-0"></span>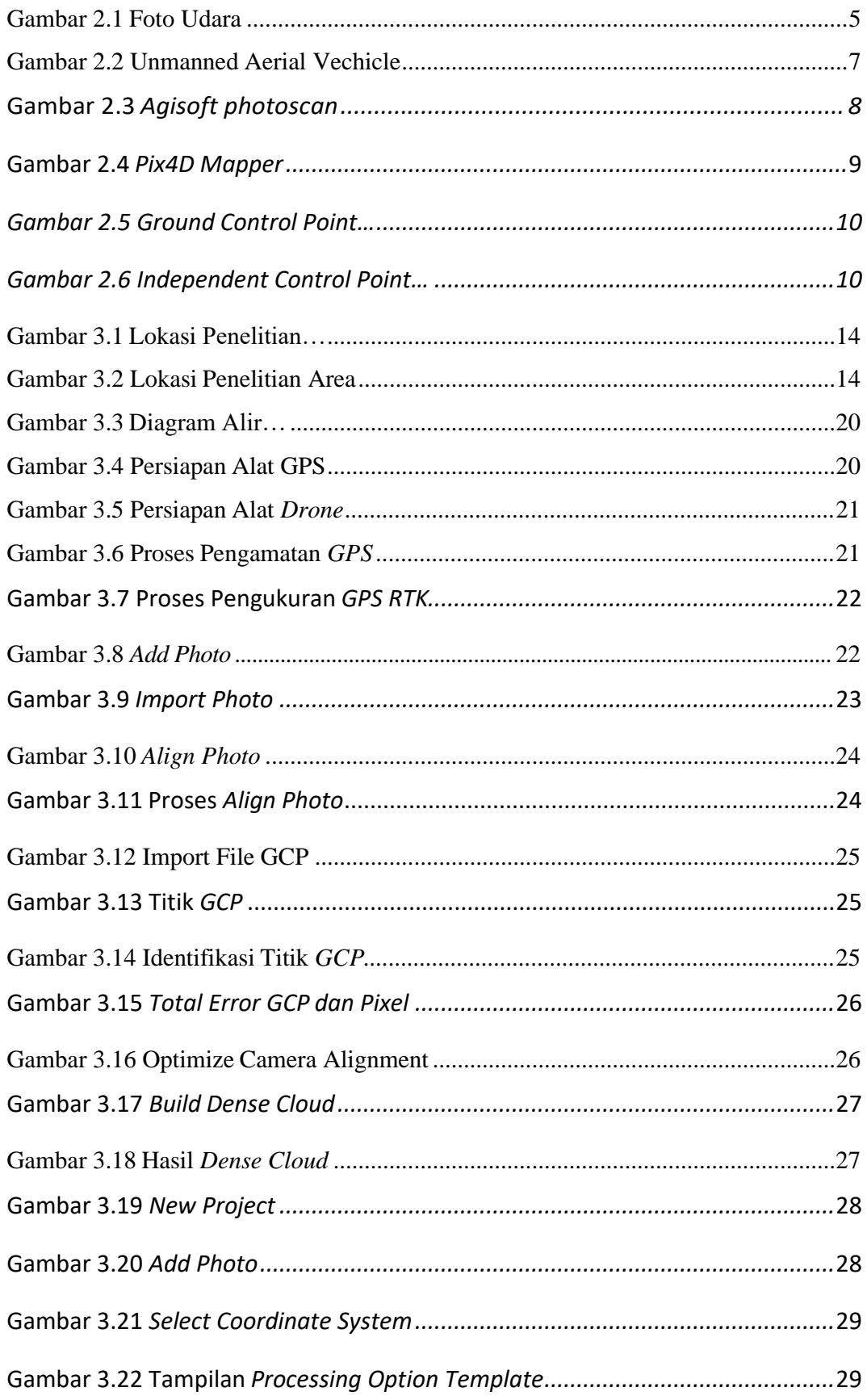

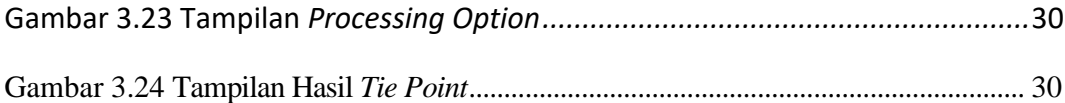

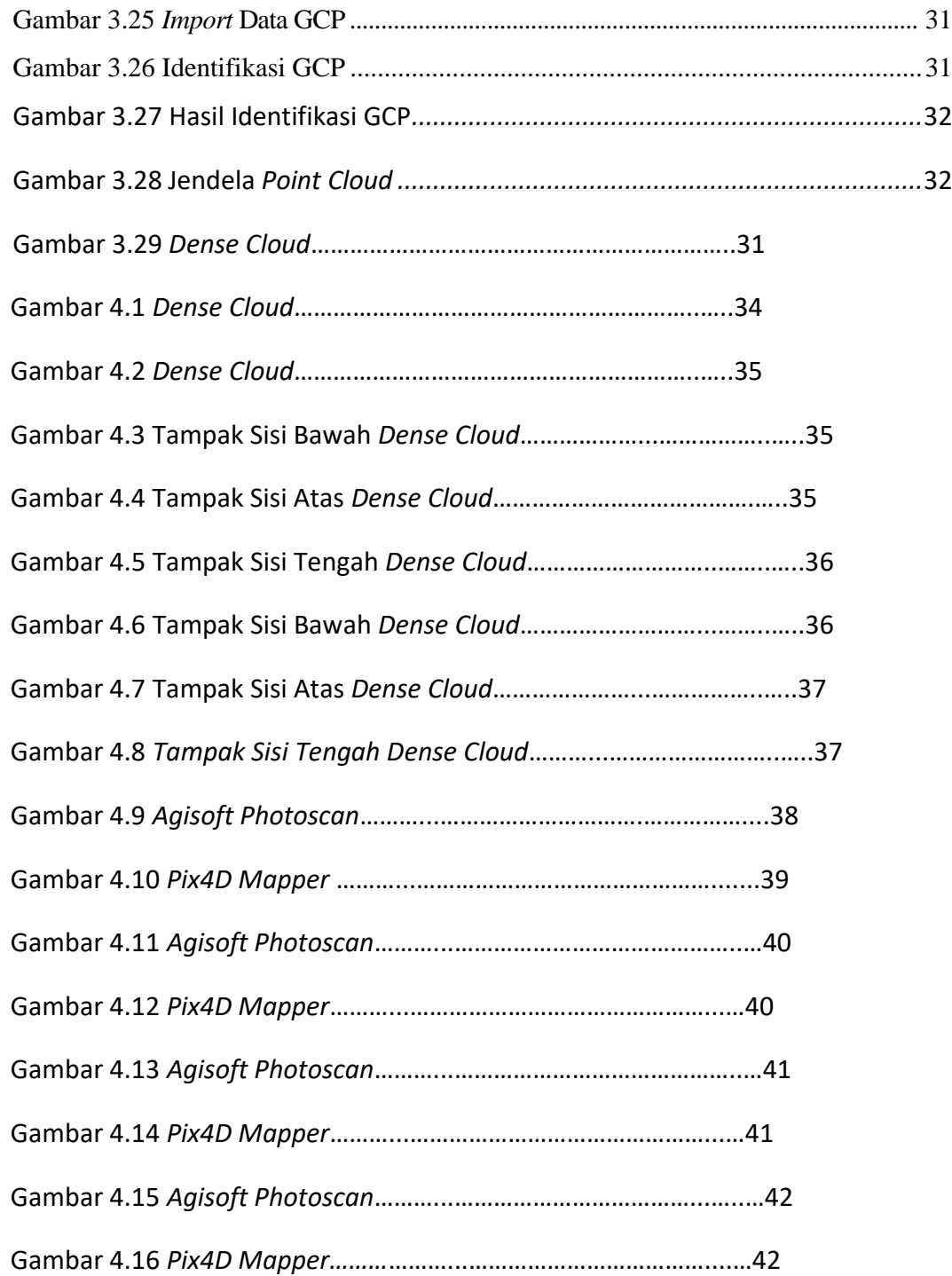

# **DAFTAR TABEL**

<span id="page-12-0"></span>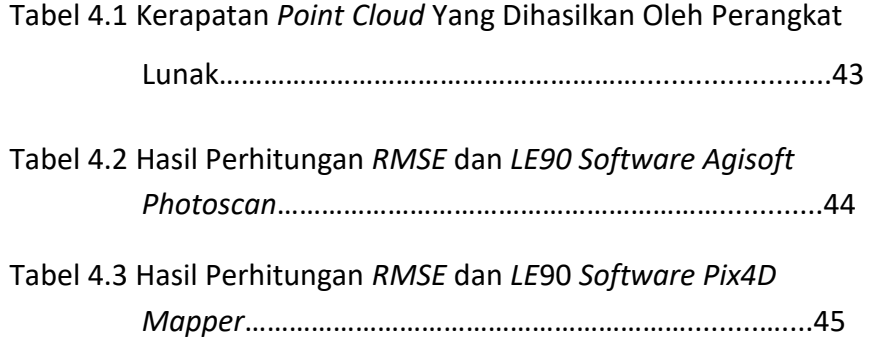